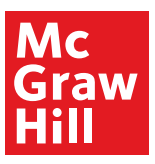

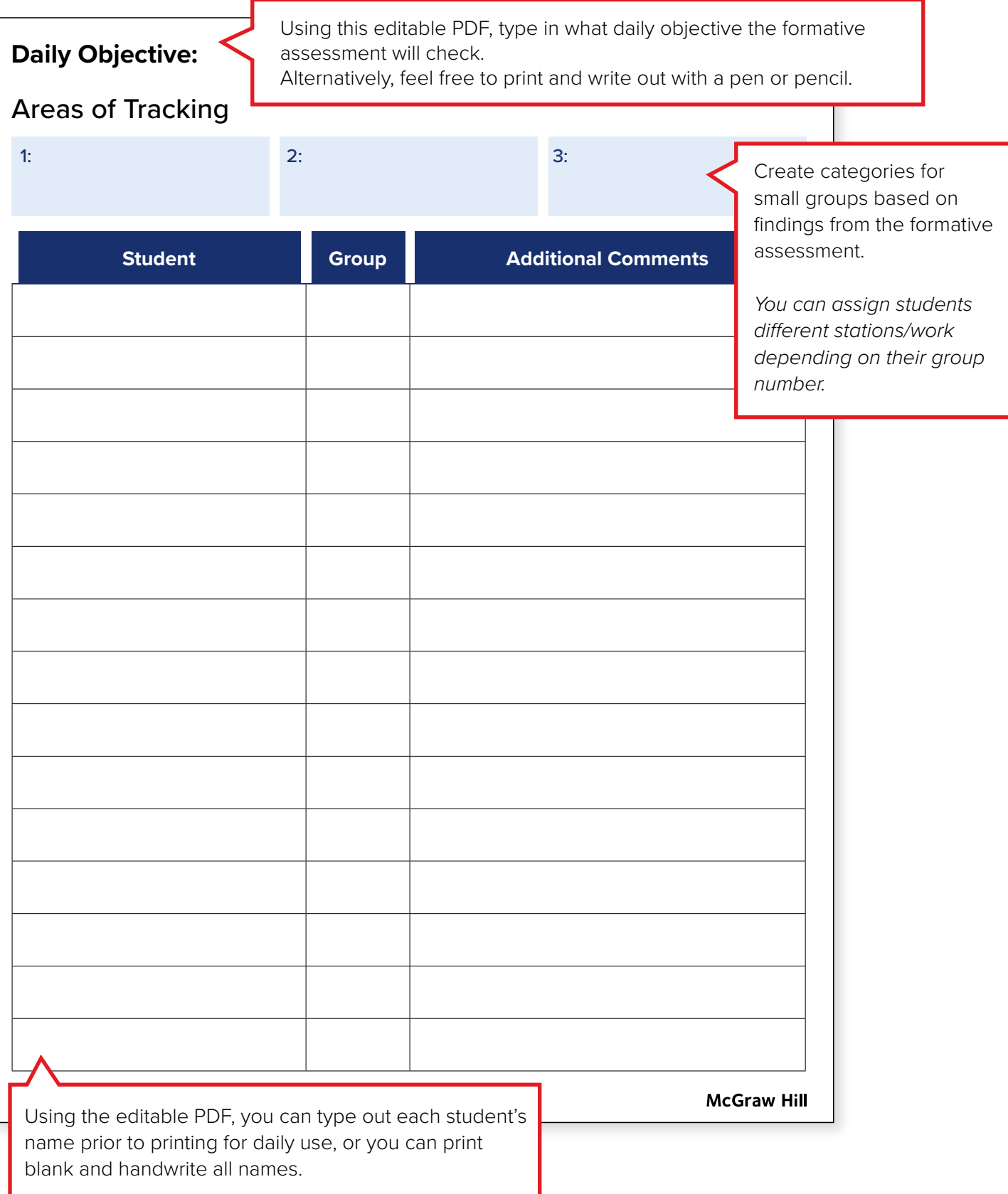

## **Daily Objective:**

## Areas of Tracking

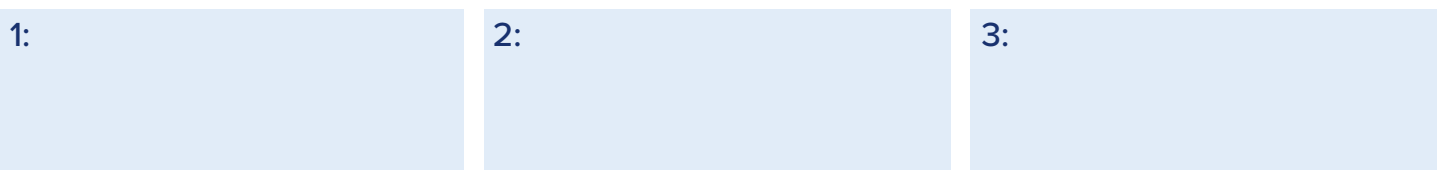

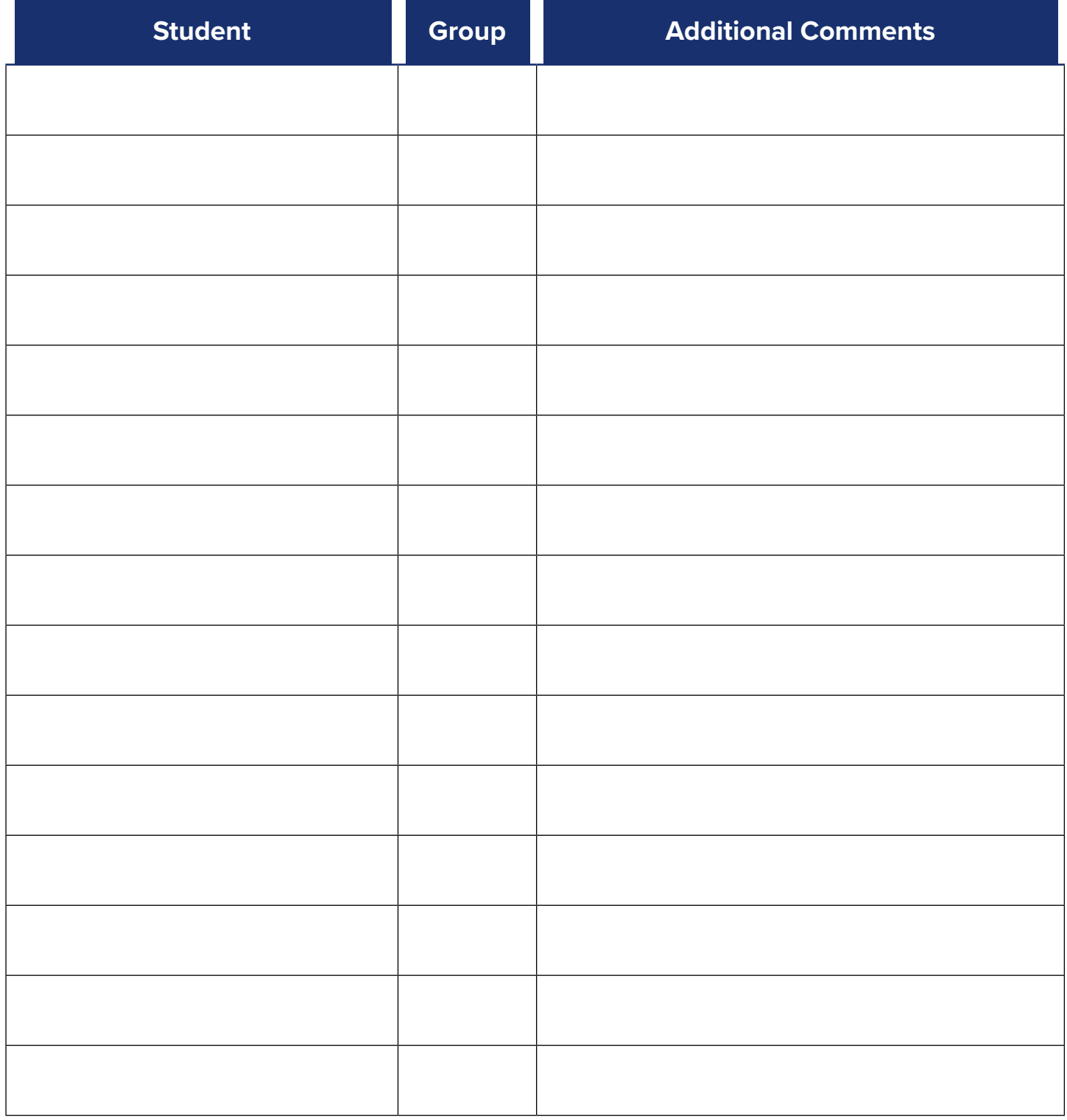